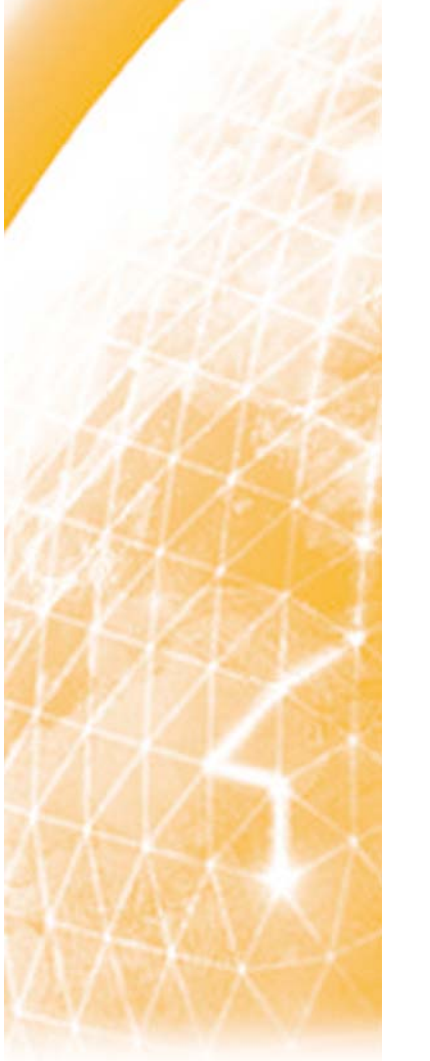

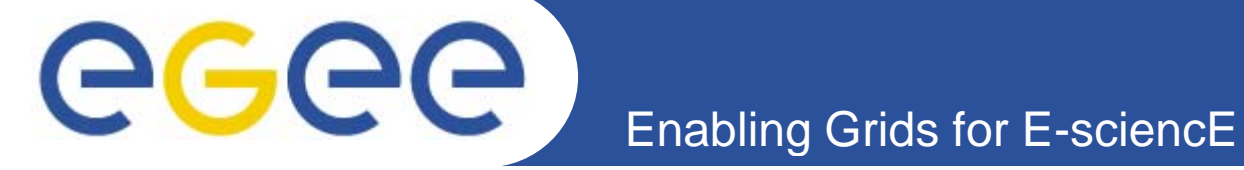

## **Deployment at sites**

*Stephen Childs Trinity College Dublin*

*2nd Joint Workshop on MPI March 19th 2008*

**www.eu-egee.org**

The University of Dublin | Trinity College

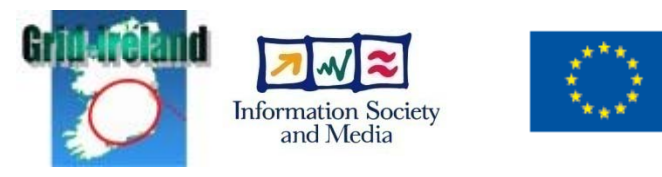

EGEE and gLite are registered trademarks

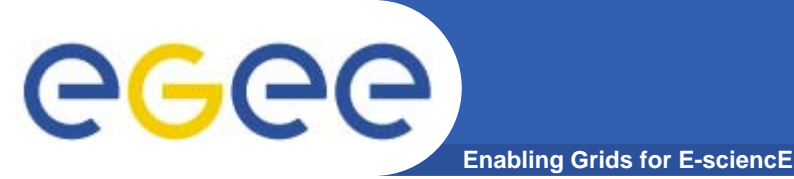

- • **MPI configuration deployed rapidly at Quattor sites**
	- $-$  Integrated into core configuration templates
- $\bullet$  **Worked with a number of YAIM/cfengine sites**
	- Actually configured manually (before YAIM release)

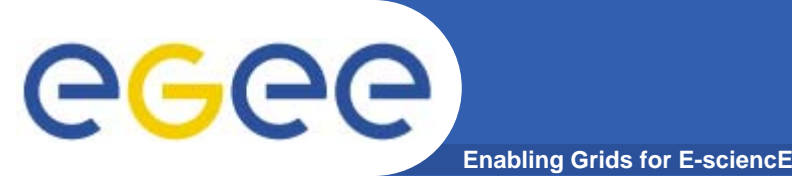

## **Site deployment**

- • **Brunel**
	- No shared home
	- No passwordless ssh between worker nodes
	- – Developed solution which uses mpiexec to distribute files
		- $\Box$ tar up contents of job directory
		- cat the tar file over a pipe duplicated to all nodes
		- $\mathbb{R}^2$ use mpiexec to untar on all nodes
		- $\overline{\phantom{a}}$ This solution now integrated into mpi-start
	- Site configuration (GLUE, env) done manually

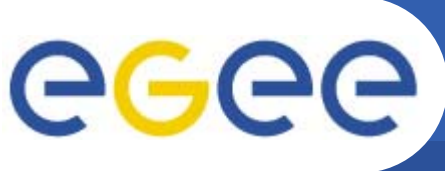

## **Deployment**

- • **Glasgow**
	- No ssh between worker nodes

**Enabling Grids for E-sciencE**

- $-$  No shared homes
- Shared area available from worker nodes:
	- MPI\_SHARED\_HOME="/cluster/share/mpi"
	- $\overline{\phantom{a}}$ Sticky bit directory permissions set (a la /tmp)
- Developed "cptoshared" file distribution
	- **Tar up job directory and copy to shared area**
	- **-** "Relocate" job to shared area before execution
	- Now integrated into mpi-start
- Also hit problems with directory creation in ".mpi" directory
	- $\mathcal{L}_{\mathcal{A}}$ Becomes owned by first user
	- Solution is to set permissions on .mpi (now in YAIM)

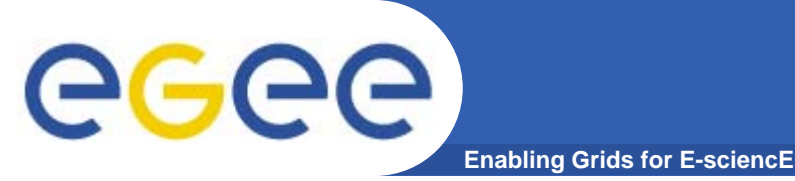

- • **Wide variation of details at sites**
	- $-$  ssh config, shared homes, MPI locations, mpiexec, etc.
- $\bullet$  **Need to integrate workarounds into basic config tools**
	- $\hbox{--}$  YAIM and mpi-start can hide nasty details